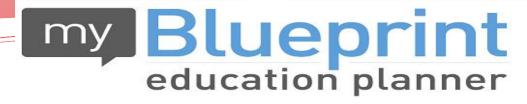

www.myBlueprint.ca

# **Grade 11 to 12 Grade Level Assembly and Course Selection** Presentation for 2020-2021

### **Overview:**

• Admin. Team Grade Level Presentation

• Course Selection Process for Grade 9 going into grade 10

# www.werbr.ca

On our website [Student Services-Courses and Program Selection] you will find:

- Course Selection Instructions for Students and Parents
   2020-2021
- A Course Catalog (courses and descriptions)
- This power point outlining the process for Course Selection for Grade 9 students.
- On the BR main page, you will find instructions regarding payment *via* School Cash Online.

### Having trouble with myBlueprint?

- You will not be able to submit your Course Selections without myBlueprint, so make sure you can log on!
- Forgot your Password? Click on the "forgot password" link to reset.
- Can't remember your email? **contact myBlueprint directly**.
- Contact details are on their homepage under Support.

# Compulsory Grade 12 Courses!

# Academic planner

|              | Grade 9   | Grade 10              | Grade 11 | Grade 12 |
|--------------|-----------|-----------------------|----------|----------|
| 1            | Religion  | Religion              | Religion | Religion |
| 2            | English   | English               | English  | English  |
| 3            | Math      | Math                  | Math     | elective |
| 4            | Science   | Science               | elective | elective |
| 5            | Geography | History               | elective | elective |
| 6            | French    | Civics/Career Studies | elective | elective |
| 7            | elective  | elective              | elective | elective |
| 8            | elective  | elective              | elective | elective |
| Total:       | 8         | 8                     | 8        | 8        |
| Grand Total: | 8         | 16                    | 24       | 32       |

# Will I graduate?

- Have you earned 30 credits, including all compulsory credits?
- Have you completed 40 hours of Community Service?
- Have you passed the Literacy Test?
  - If you were unsuccessful on the Literacy Test you must select the following course in grade 12: **OLC4O1**. This course, once earned, will satisfy the Literacy requirement.

### **Summer School (July)**

- 4 week courses are offered:
  - For repeating a failed course (less than 40%)
  - > For earning a reach ahead course

 Registration forms will be available in Student Services in April/May

### **Summer School (continued):**

If you plan on taking a compulsory course in summer school, you must still select it in myBlueprint in your high school planner. Once you are registered for summer school (April), see your guidance counsellor to have it removed and another course added to your planner provide there is space.

### E-Learning during the school year:

If you plan on selecting an e-learning course on myBlueprint in your high school planner, you will also need to register with your guidance counsellor. Select e-learning on myBlueprint, then see your guidance counsellor for more information.

E-Learning courses Offered to grade 12's for 2020-2021

```
ENG4UE (English)
EWC4UE (Writer's Craft)
HIP4OE (Personal Life Management)
HRE4ME (Religion)
MTC4CE (Math for College Technology)
OLC4OE (Literary)
```

CGW4UE (World Issues)

SPH4CE (College Physics)

SCH4CE (College Chemistry)

### New Courses and Course Updates for Grade 11

**AMU4MH (MUSIC- JAZZ BAND FOCUS)** 

**AMV4M1 (VOCALS)** 

**CGR4M1 (ENVIRONMENT AND RESOURCE MANAGEMENT)** 

PAI4OF (FUN FIT FOR FEMALES) - PILATES, YOGA, ZUMBA ETC...

ICS4C1 (COMPUTER SCIENCE FOR COLLEGE BOUND STUDENTS)

#### **COOP CODES HAVE CHANGED:**

Students can choose to take , 1,2, 3 or 4 credits of coop. <u>2 credit coop is mandatory for SHSM Students!</u>

DCO3O1 (One credit coop option)

NGC3O1 (2 credit coop AM)

NGC4O1 (2 credit coop PM)

### SPECIALTY PROGRAMS AT BISHOP REDING

#### SHSM'S

BUSINESS
CONSTRUCTION
ICT ENGINEERING
ICT MEDIA ARTS
TRANSPORTATION

#### **OYAP'S**

**CONCENTRATED ELECTRICAL** – FOR GRADUATED STUDENTS SEM 1

**DUAL CREDIT ELECTRICAL OYAP-** FOR CURRENT STUDENTS GOING INTO GRADE 12. SEMESTER 2

**HAIRSTYLIST** 

# **Choosing Your Electives:**

- Which compulsory courses do I still need in order to graduate (check the Graduation Indicator on myBlueprint if you are not sure)
- What is my pathway after graduation?
  - Apprenticeship?
  - Work?
  - College?
  - University?

# College pre-requisites

•What are the prerequisites for the program you want to study at College? <a href="http://www.ontariocolleges.ca">http://www.ontariocolleges.ca</a>

Your Career

Curriculum Contact Us

Program Description

Admission Requirements

Admission Procedures

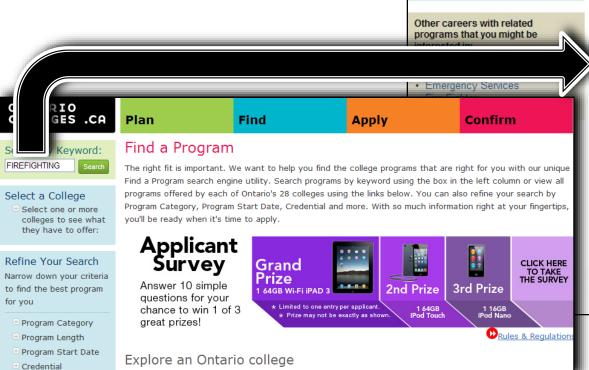

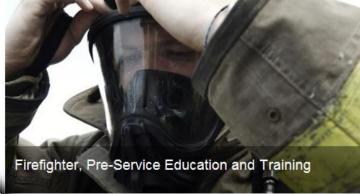

#### Admission Requirements

#### Program Eligibility:

- Ontario Secondary School Diploma with a majority of senior credits at the College Preparation (C), University Preparation (U) or University/College Preparation (M) level or Mature Student Status (age 19 or older).
- Grade 12 English: ENG4(C) or ENG4(U)
- Grade 11 or 12 Biology (C) or (U)
- · Grade 11 or 12 Chemistry (C) or (U)
- Grade 12 Mathematics: MCT4(C) Mathematics for College Technology (recommended grade 60% or over) or Grade 12 (U) Mathematics, MHF4 (U) (Advanced Functions) or MCV4(U) (Calculus and Vectors)

Note: All applicants who are offered admission to programs in the Faculty of Applied Science and Engineering Technology will have an English and Mathematics skills assessment. The assessments are used for academic

# University Pre-Requisites

•What are the prerequisites for the program you want to study at University?

https://www.ontariouniversitiesinfo.ca/

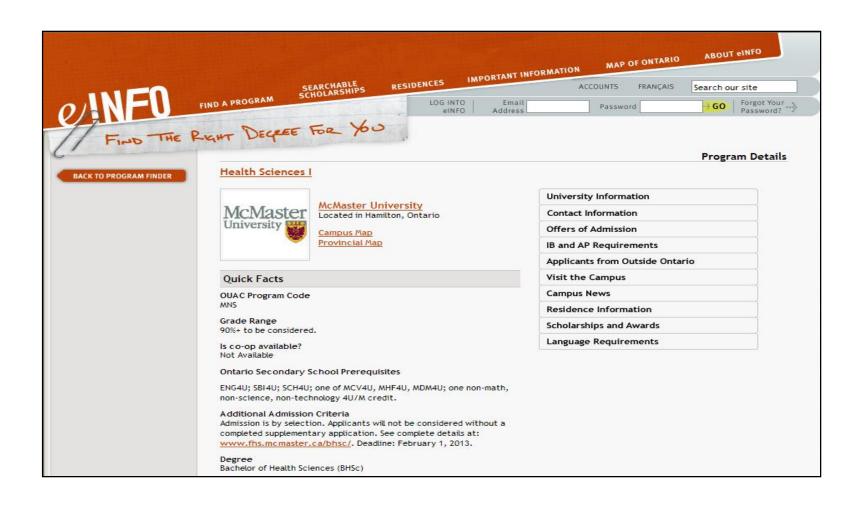

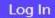

Sign Up

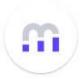

### **Welcome Back**

#### Username/Email

Username/Email

Password Forgot Password

Password

Log In

Or

문문 QR Code Login

Go to <a href="http://www.myblueprint.ca/hcdsb">http://www.myblueprint.ca/hcdsb</a> and login.

Use your email address and password to log in.

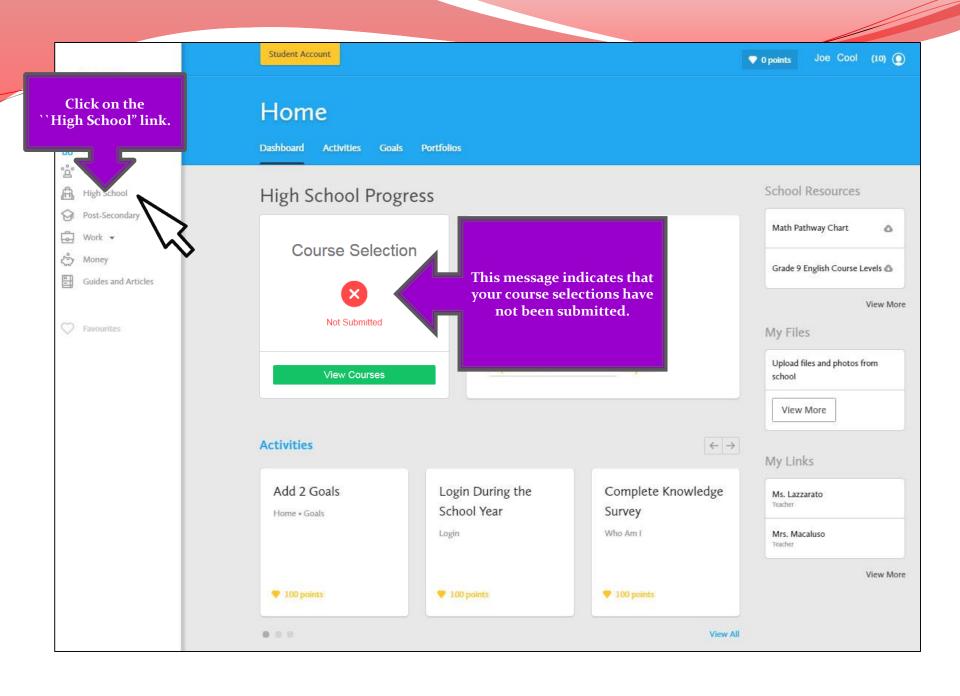

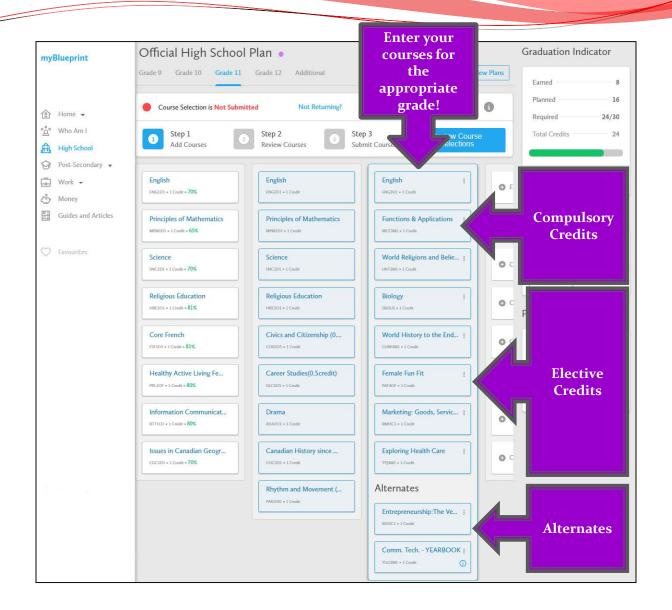

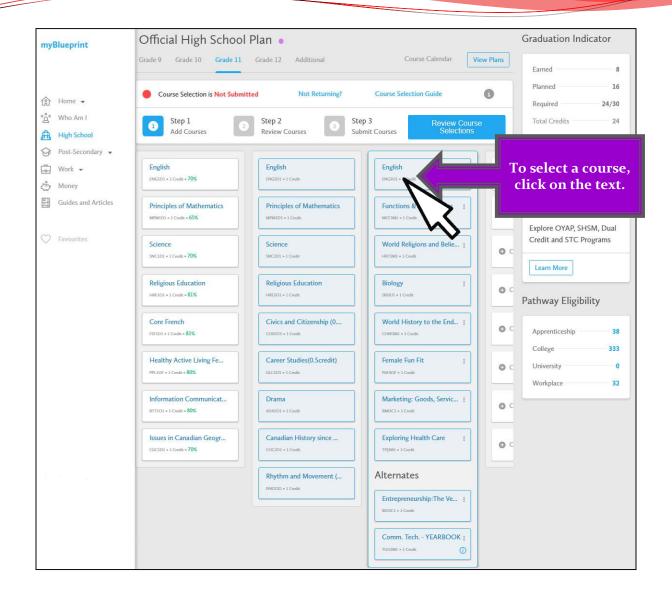

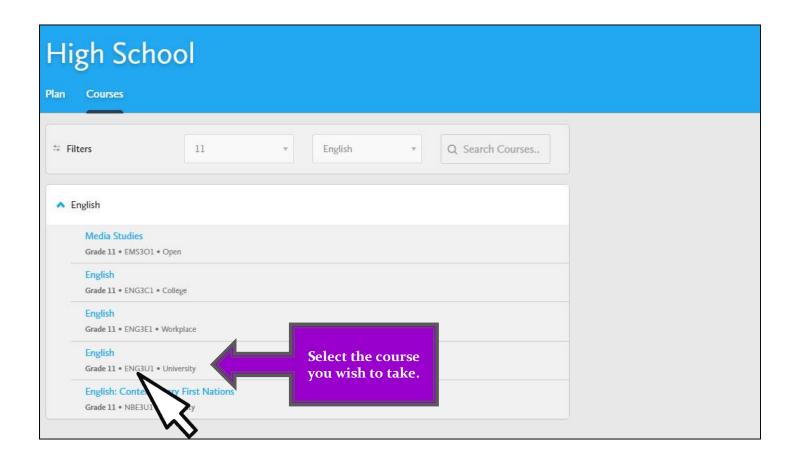

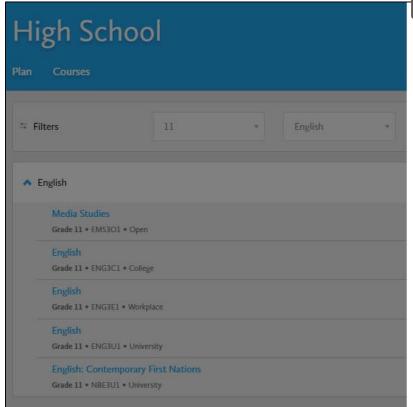

Read the course description and check to make sure that you have the prerequisite.

### English

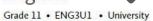

#### Description

This course emphasizes the development of literacy, communication, and critical and creative thinking skills necessary for success in academic and daily life. Students will analyse challenging literary texts from various periods, countries, and cultures, as well as a range of informational and graphic texts, and create oral, written, and media texts in a variety of forms. An important focus will be on using language with precision and clarity and incorporating stylistic devices appropriately and effectively. The course is intended to prepare students for the compulsory Grade 12 university or college preparation course.

#### Prerequisites

ENG2D

Planned \*

Add Course

Cancel

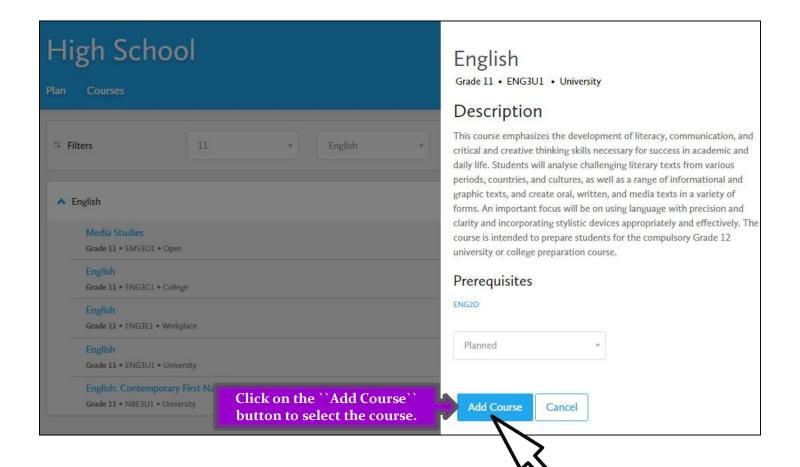

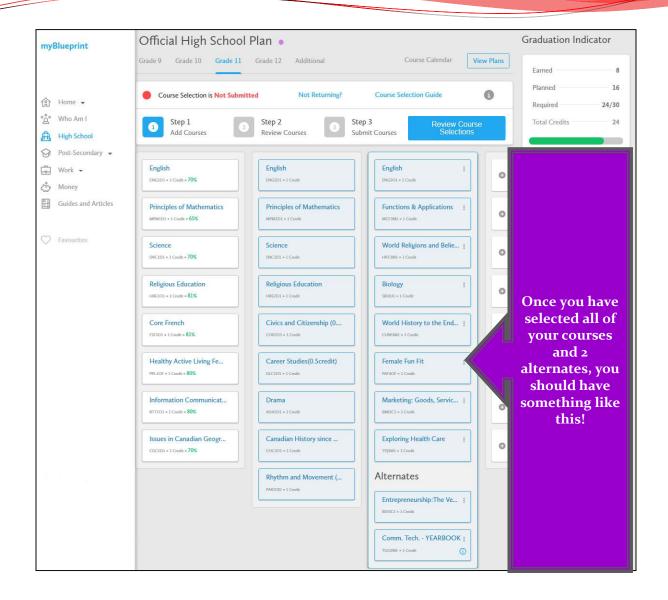

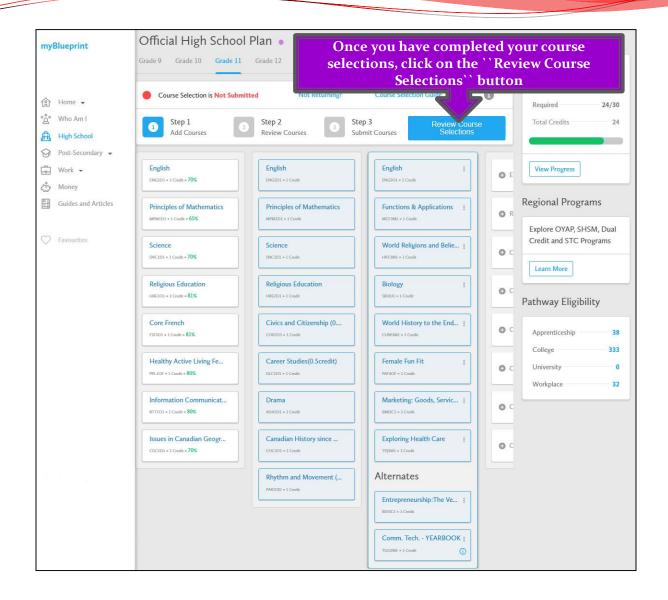

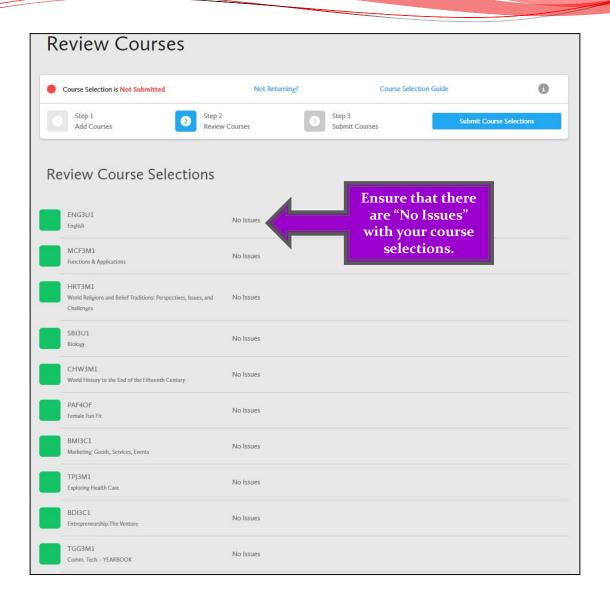

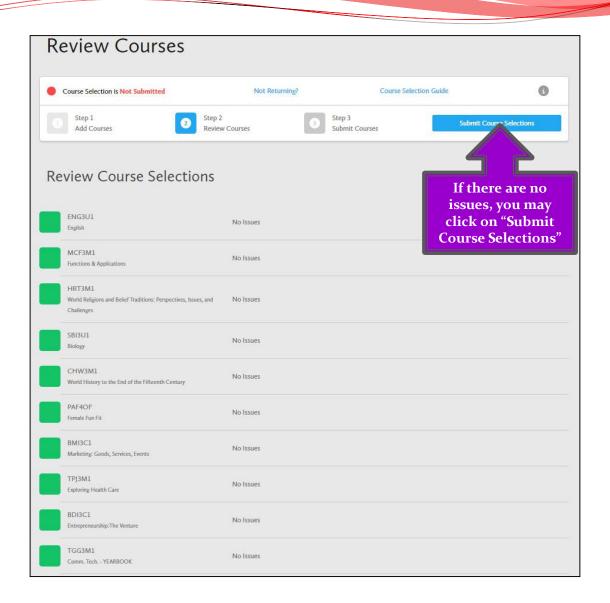

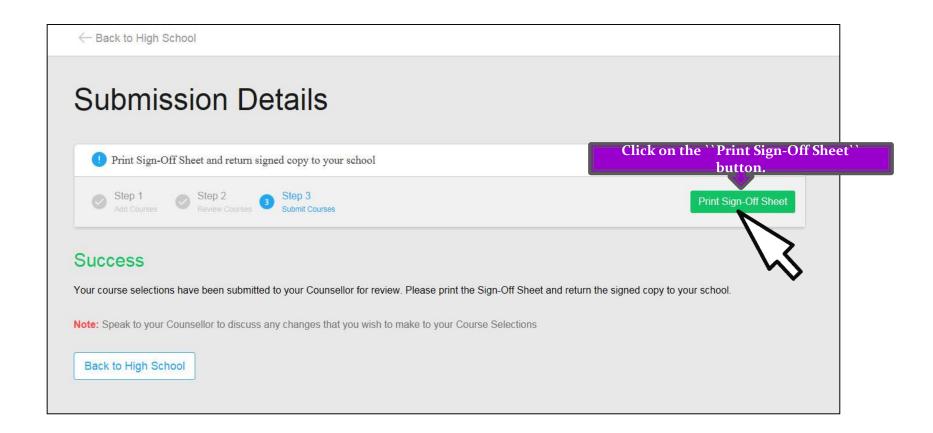

# Course Verification and Secondary Student Information/Consent Form and School Cash Online

- Print the Course Verification and Student Information/Consent Form. Please write your SchoolCashOnline receipt number to confirm payment.
- 2. Sign off and Date Course Verification at the bottom
- 3. Sign off on all 9 sections of the Secondary Student Information/Consent Form

#### COOL, JOE, GRADE 10 - 610371858

Jean Vanier Catholic Secondary, Halton Catholic District

### my Blueprint

Course Selection Sign-Off 2017/2018

#### #2390897

#### Courses Selected (8)

| Course | Name                                 | Туре               | Credit | Requirement | Issues |
|--------|--------------------------------------|--------------------|--------|-------------|--------|
| ENG3U1 | English                              | University         | 1      | English     |        |
| MCF3M1 | Functions & Applications             | University/College | 1      | Math        | 100    |
| HRT3M1 | World Religions and Belief Traditi   | University/College | 1      | Elective    |        |
| SBI3U1 | Biology                              | University         | 1      | Grp 3       | - u    |
| PAF3OF | Female Fun Fit                       | Open               | 1      | Elective    |        |
| CHW3M1 | World History to the End of the Fift | University/College | 1      | Grp 1       |        |
| TPJ3M1 | Exploring Health Care                | University/College | 1      | Elective    |        |
| BMI3C1 | Marketing: Goods, Services, Events   | College            | 1      | Elective    |        |
|        |                                      |                    |        |             |        |

#### **Alternate Courses**

| Course | Name                             | Туре               | Credit |   | Issues |
|--------|----------------------------------|--------------------|--------|---|--------|
| BDI3C1 | Entrepreneurship:The Venture     | College            | 1      | 8 |        |
| TGG3M1 | Comm. Tech YEARBOOK <sup>1</sup> | University/College | 1      |   | ,      |

<sup>&</sup>lt;sup>1</sup> Consider taking TGG4M1 in the same year as TGG3M1.

#### **Ontario Secondary School Diploma Status**

|            | English | French | Math | Science | Art | PhysEd | Civics | Careers | History | Geog | Grp 1 | Grp 2 | Grp 3 | Comp. | Elective |    |
|------------|---------|--------|------|---------|-----|--------|--------|---------|---------|------|-------|-------|-------|-------|----------|----|
| Required   | 4       | 1      | 3    | 2       | 1   | 1      | 0.5    | 0.5     | 1       | 1    | 1     | 1     | 1     | 18    | 12       | 30 |
| Earned     | 1       | 1      | 1    | 1       | 0   | 1      | 0      | 0       | 0       | 1    | 0     | 1     | 0     | 7     | 1        | 8  |
| On Track * | 3       | 1      | 3    | 2       | 1   | 1      | 0.5    | 0.5     | 1       | 1    | 1     | 1     | 1     | 17    | 7        | 24 |

<sup>\*</sup> On Track includes earned, current and next year courses. Students must also complete 40 hours of Community Involvement and the Ontario Secondary School Literacy Test to graduate. Please see your Counsellor for your current status regarding these requirements.

Student Signature:

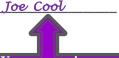

You must sign here! Parent/Guardian Signature: Mrx. Cool Feb, 15 2018

Write your

SchoolCashOnline receipt

number here to confirm activity fee payment

Your parent/guardian must sign and place date here!

#### Joe Cool, Grade 10

Date:

Jean Vanier Catholic Secondary, Halton Catholic District

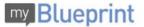

#### DISCLOSURE OF STUDENT INFORMATION (Circle option A or B and sign below.)

During the school year, students may be involved in a wide variety of events and activities consistent with the purpose of educating students in accordance with The Education Act. It is an established practice for our school to display and communicate information about these activities. These activities could include: displaying and posting the students' work (with their names) through such activities as science fairs, and projects, poster contests, bulletin board displays, school newsletters and websites and/or Board website or the Board's social media channels; announcing student achievements or other special events in the classroom or b public address system; posting lists of student names inside the school to inform students and parents of school clubs or school teams.

OPTION 'A'; JES, this is to confirm that I/We consent to the display and/or publication of school-related information about my/our child/ren as described above for the current school year. This also applies to the sharing of student information between the elementary and secondary panels for Grade 8 students (refer to Board-Policy II-21 Closes Panel Sharing of Student Information).

OPTION "B": NO, this is to confirm that I/We DO NOT consent to the display and/or publication of school-related information about my/our child/ren as described

Parent/Guardian Signature: Mrs. Cool Feb. 15, 2018

#### STUDENT PHOTO/VIDEO CONSENT (Circle YES or NO and sign below.)

- YES NO I/We understand that during the school year, students may be involved in a wide variety of activities that may involve photo and/or video recording for the purpose of promoting the school, the Hallon Catholic District School Board, and/or Catholic education. This is to confirm that I/We consent to the display, publication and/or sharing of my child's name and/or school-related photos/videos of my child in any of the school's and/or Board's: websites, social media channels, publications, professional learning opportunities, reports, newsletters, and/or with the media for the purpose of promoting the school, Catholic education and/or the Halton Catholic District School Board for the 2016 - 2017 school year.
- YES NO This is to confirm that I/Ne consent to the filing of these photos/videos (print or electronic) in a resource library for possible use in any of the school's and/or Board's: websites, social media channels, publications, professional learning opportunities, reports, newelletters, and/or with the media for the purpose of promoting the school, Catholic education and/or the Halton Catholic Education for the 2016 or and for the 2016 or and
- This is to confirm that I/We consent to the sharing of my child's name and photo in the annual school yearbook and/or class photos for the 2016 - 2017 school year.

Parent/Guardian Signature: Student Signature:

\*Both the student and their parent/guardian must sign this photo-video consent form, unless the student is 18 years of age and/or removed from parental control.

#### CONSENT TO USE THE HALTON CATHOLIC DISTRICT SCHOOL BOARD'S COMPUTER NETWORK

Please read the Halton Catholic District School Board's Acceptable Use Procedure for Telecommunications and Internet Use. This document is on the school website. In order to access the Telecommunications facilities provided by the Halton Catholic District School Board it is mandatory that you or your parent/guardian

(where the student has not reached the age of 18) sign this form.

STUDENT: As a user of the Halton Catholic District School Board's computer network, I have read and hereby agree to comply with the Halton Catholic District School Board's Acceptable Use Procedure for Telecommunications and Internet Use.

PARENTIGUARDIAN: As parent/legal guardian. I grant permission for my child to access networked computer services such as electronic mail and Internet. I

have read and agree to the Halton Catholic District School Board's Acceptable Use Procedure for Telecommunications for Internet Use.

Student: Parent/Guardian:

#### INCLEMENT WEATHER/EARLY SCHOOL CLOSING PERMISSION

In case of inciement weather or early school closing, my child may be dismissed to proceed home in the usual manner without a telephone call to notify parent/guardian. My signature below indicates my agreement to the above procedures.

| Student Signature: | Parent/Guardian Signature: |
|--------------------|----------------------------|
|                    |                            |

Date:

#### Complete the "STUDENT SECONDARY INFORMATION/CONSENT" section.

Sign off and date all 9 sections.

### What do I need to do if I am not returning to Bishop Reding?

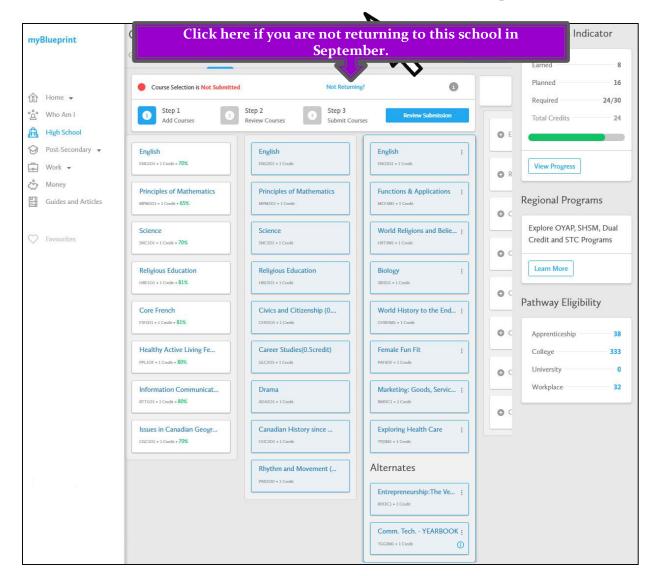

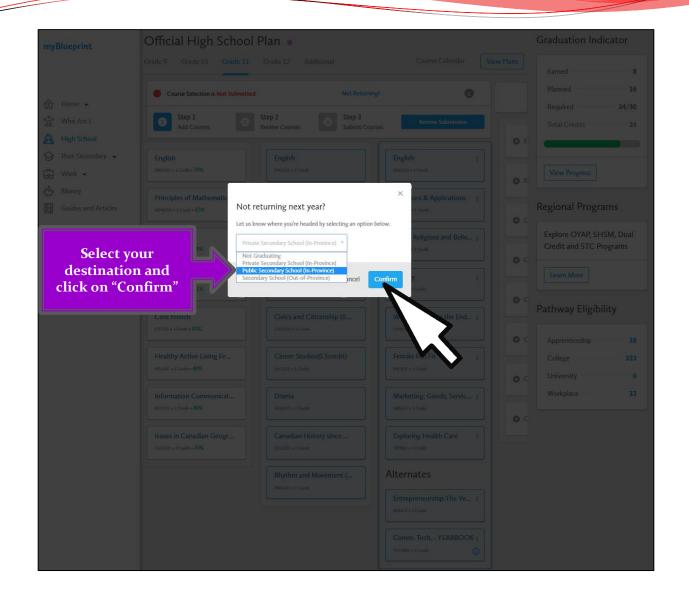

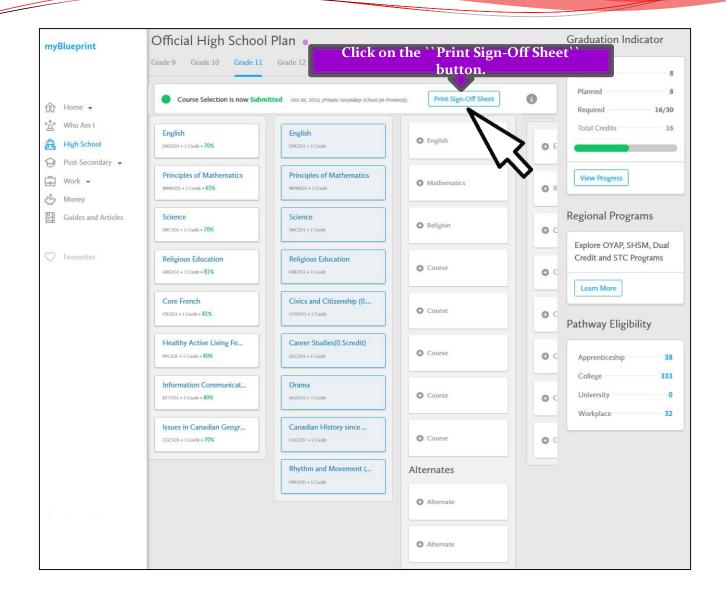

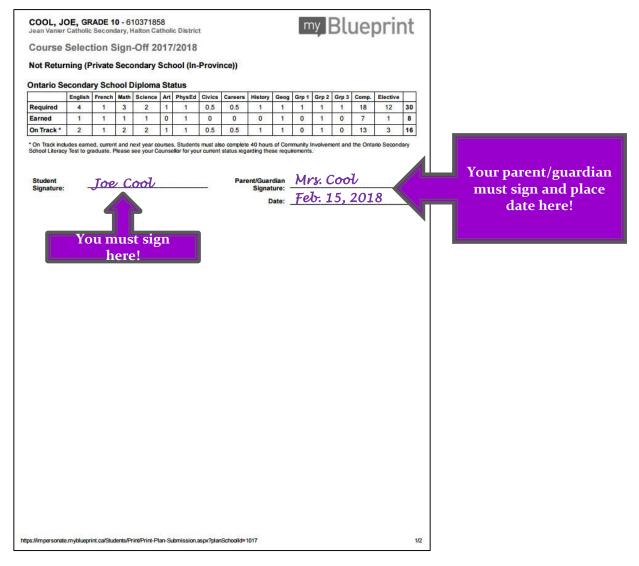

Return the sign off sheet to your period 1 teacher by February 28th.

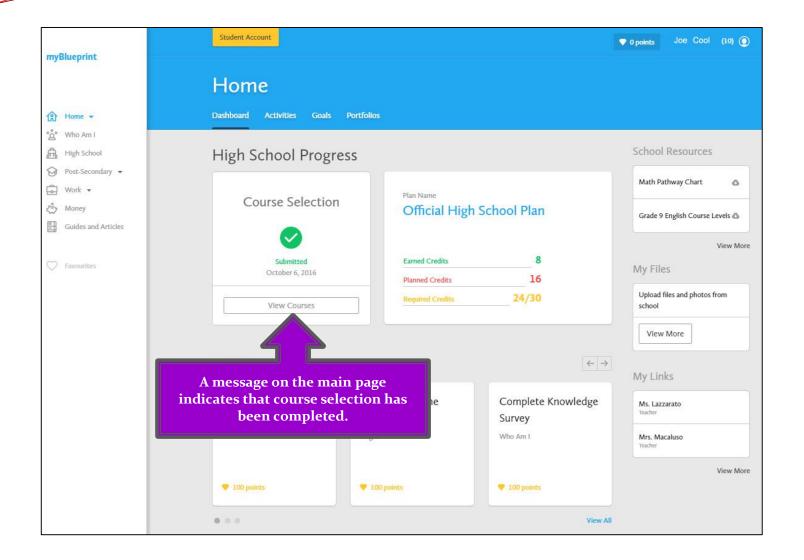

### **Important dates:**

- February 10<sup>th</sup> myBlueprint will be live and students can begin to submit their course selections.
- February 27<sup>th</sup> myBlueprint will be shut down for course submissions.
- February 26<sup>th</sup> February 28th<sup>th</sup> : Submission of Course Selection to P.1 Teachers

#### Note:

Students will not get equal consideration for elective courses if they are late. Late means after February 28th, 2020.

#### Submit the following to your period 1 teacher:

- 1. Course Selection Sign Off Sheet (will print from myBlueprint when courses are submitted)
- Consent Form ( will print from myBlueprint when courses are submitted)
- 3. Write Receipt # of payment for Student Activity Fee (\$65.00 **School Cash Online**) at the top of the Course Selection Sign Off Sheet

#### April

Students will receive a Course Verification and Student Information Sheet in their period 1 class. It will list the courses that they chose for the 2020/21 school year. Students will be able to make course selection changes at that time without penalty if they wish by returning the completed form to Student Services, as long as they submitted their Course Selection on time. You will also be able to update your contact information at this time.

#### May

Course selections finalized.

# Need a Guidance Appointment?

- If you have questions or concerns about which courses to select, please make an appointment to see your guidance counsellor.
- If your request for an appointment cannot be accommodated before the submission deadline, that is okay. Submit your courses by the deadline and changes can be made, if needed, by your counsellor later on.